## Model-Building with Coot

#### Adding N-linked Glycosylation & Demo

Paul Emsley MRC Laboratory of Molecular Biology May 2017

## About this Presentation

- Modelling N-linked Carbohydrate
- Demo: Carbohydrate Fitting
- Demo: Protein-fitting
	- [Coot & Key-bindings]
- When is the available?
	- Available from the Coot Web Site now
		- Get the latest 0.8.9-pre pre-release
	- $-$  much is in 0.8.8
	- And CCP4
- pdf

## Coot Collaborators

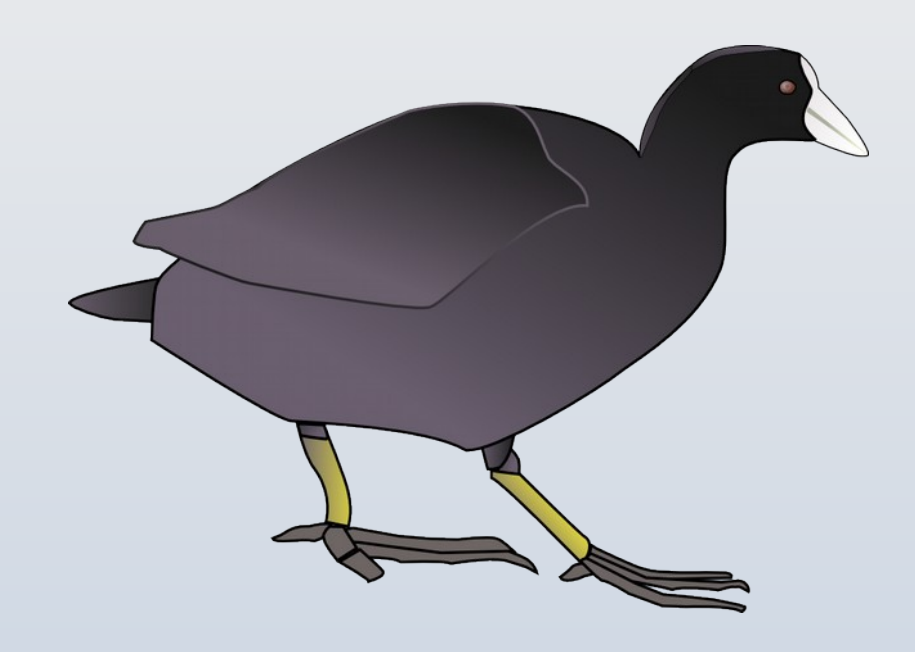

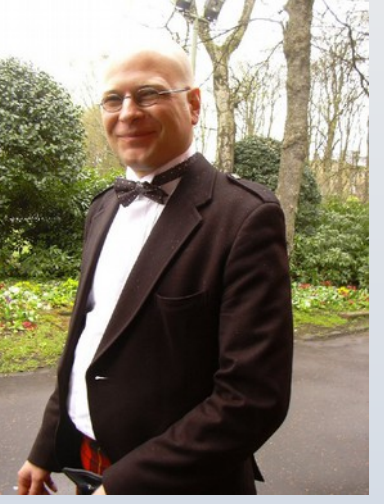

Bernhard Lohkamp

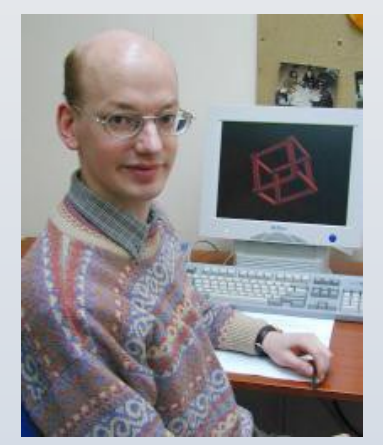

Kevin **Cowtan** 

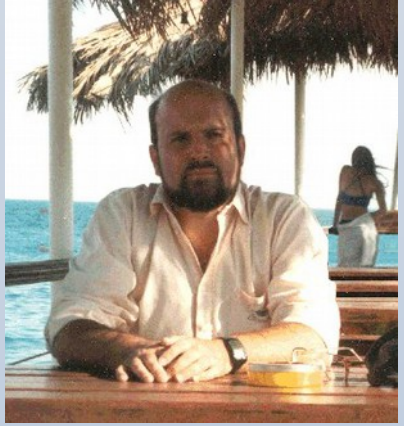

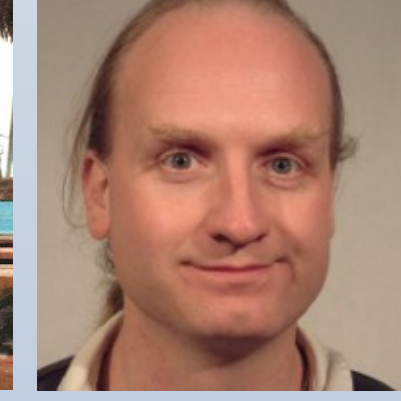

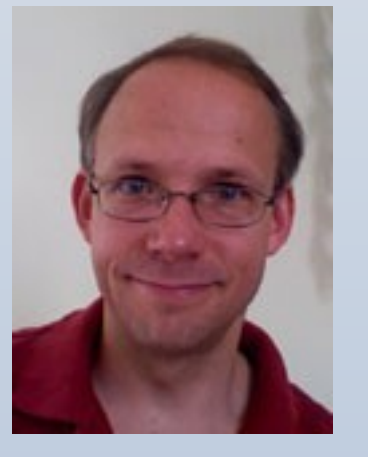

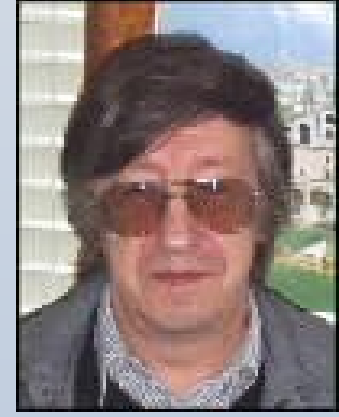

**Richardsons** & co-workers, Duke

Eugene Krissinel **Stuart McNicholas**  Martin Noble

Alexei Vagin

# A Brief History of Coot

- Released in 2004, Coot was designed primarily for model-building protein models into maps from x-ray data
	- Torsions: Rotamers, Ramachandran plots
	- Several optimisers, including Real Space Refinement
- Used typically after automated model-building or refinement
- Since:
	- Nucleic Acids, Ligands & Cryo-EM

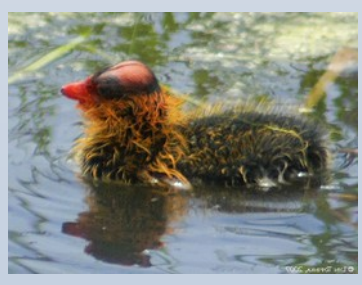

- It's never been pretty...
	- Not the best tool for presentation graphics and animations

## Coot Key-bindings

- Many hundreds of functions available in Coot's API
	- available via scheme or python
- Coot's gui doesn't help much to learn key-bindings
	- they are "off" by default
	- so that you can program your own
- If you are more than a casual/occasional users of Coot... are probably worth learning

### Using Coot on a Mac

- Coot is an X11-based application
- Xquartz  $\rightarrow$  Preferences
	- Input
		- Emulate 3-button Mouse
	- Windows
		- Focus Follows Mouse

### Making Density Slides with Coot

- White background
- $\bullet$ "High" Oversampling (2.3x)
- Pale gray (or very pastel) density colour
- Enable Cut-glass mode  $5-10\%$
- Licorice Bonds (Shift-4)
	- Highlight Interesting Site
- Anti-aliased Coot

- \$ setenv GL FSAA MODE 5

## Example Density Slide

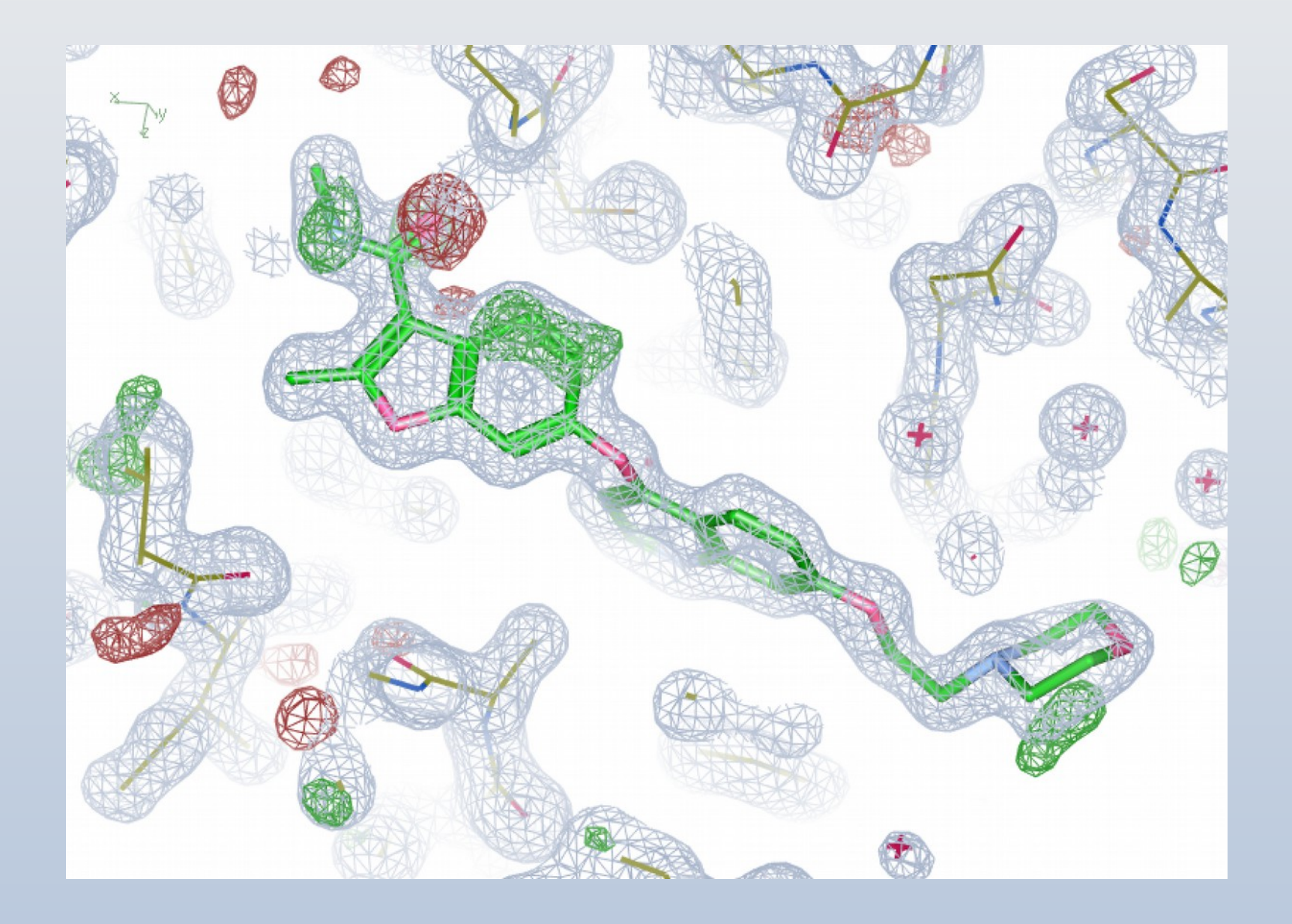

#### Ligands Representation in Coot

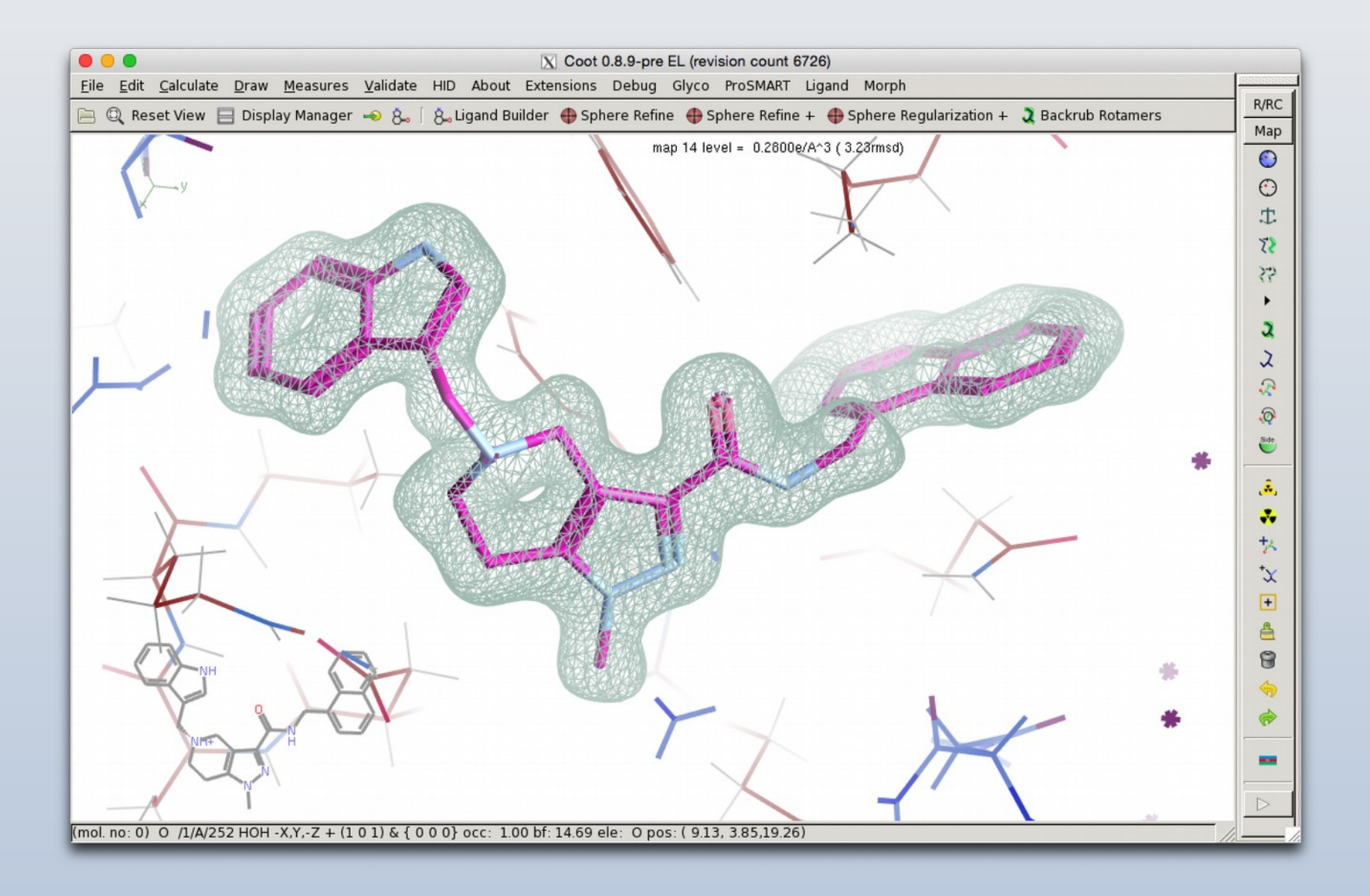

### Ligand Representation in Coot

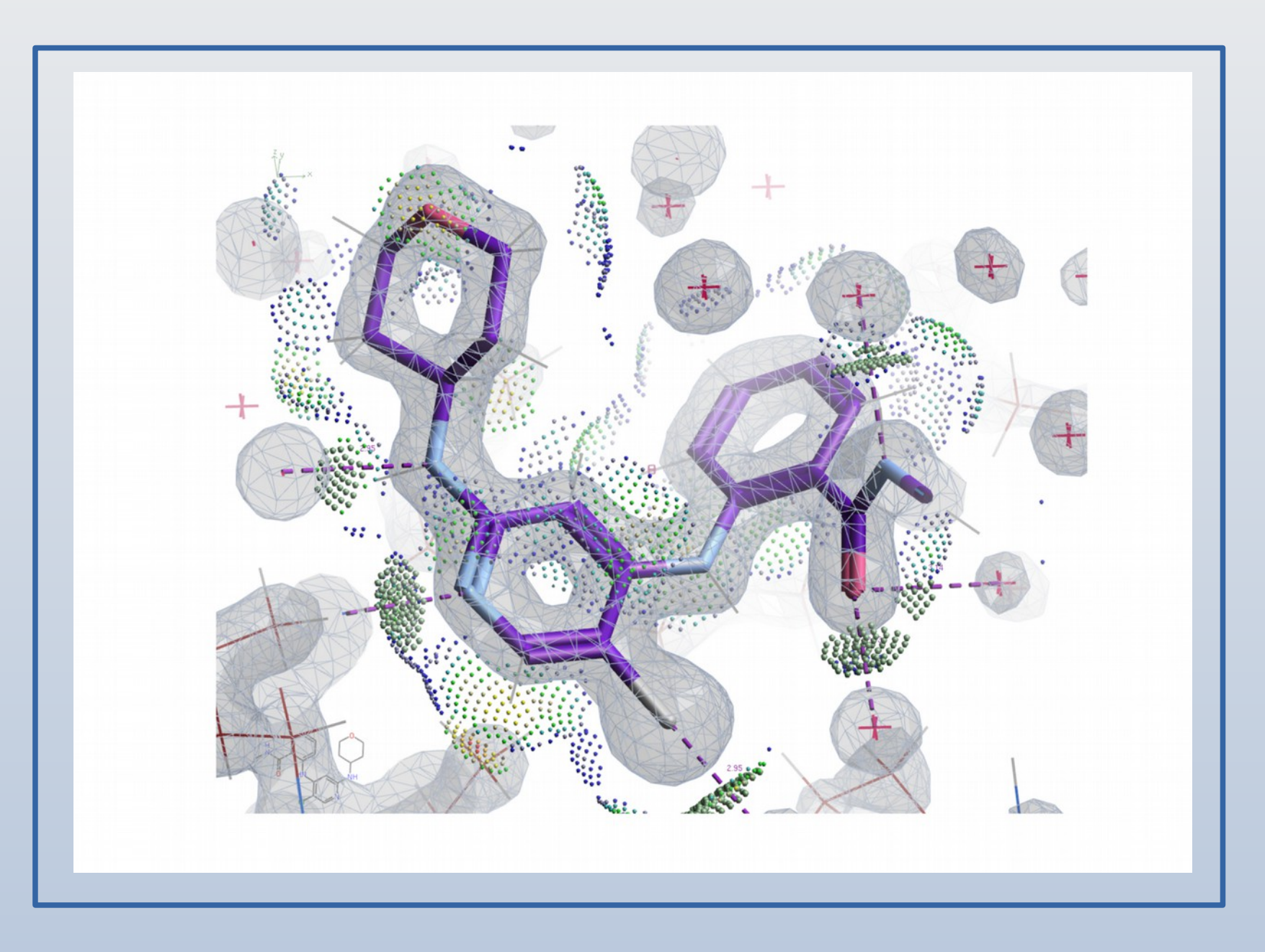

### Glycoproteins

- Glycosylation is the most frequent and most complex protein modification
- Unlike protein, the structure is glycans is only indirectly encoded in the genome
	- (glycosyltransferases)
- Even in the same cell, a particular type of protein can be differently glycosylated
	- microheterogeneity
- Although N-linked glycans are relatively conserved
- Glycans stabilize the protein and shield it from attack by proteases
- Play a role in cell-cell signalling:
	- fertilization, differentiation, host-pathogen, immune response

### Glycoproteins

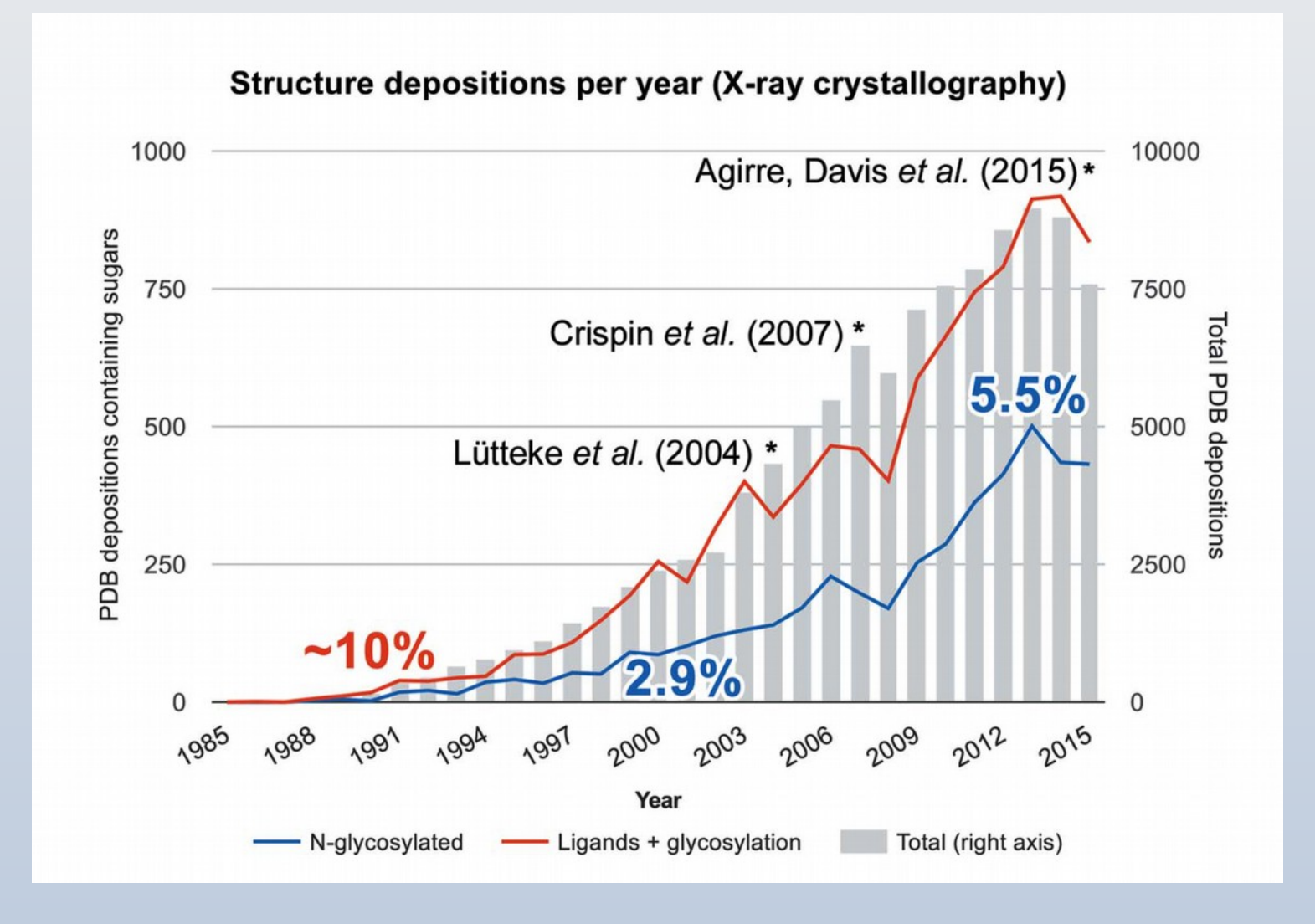

Agirre (2017)

### Problematic Glycoproteins

- Crispin, Stuart & Jones (2007)
	- NSB Correspondence
	- "one third of entries contain significant errors in carbohydrate stereochemistry..."
	- "carbohydrate-specific building and validation tools capable of guiding and construction of biologically relevant stereochemically accurate models should be integrated into popular crystallographic software. Rigorous treatment of the structural biology of glycosylation can only enhance the analysis of glycoproteins and our understanding of their function"
	- PDB curators concur
	- More recently Joosten & Lűtteke (2017), Agirre et al. (2017)

### Carbohydrate Links

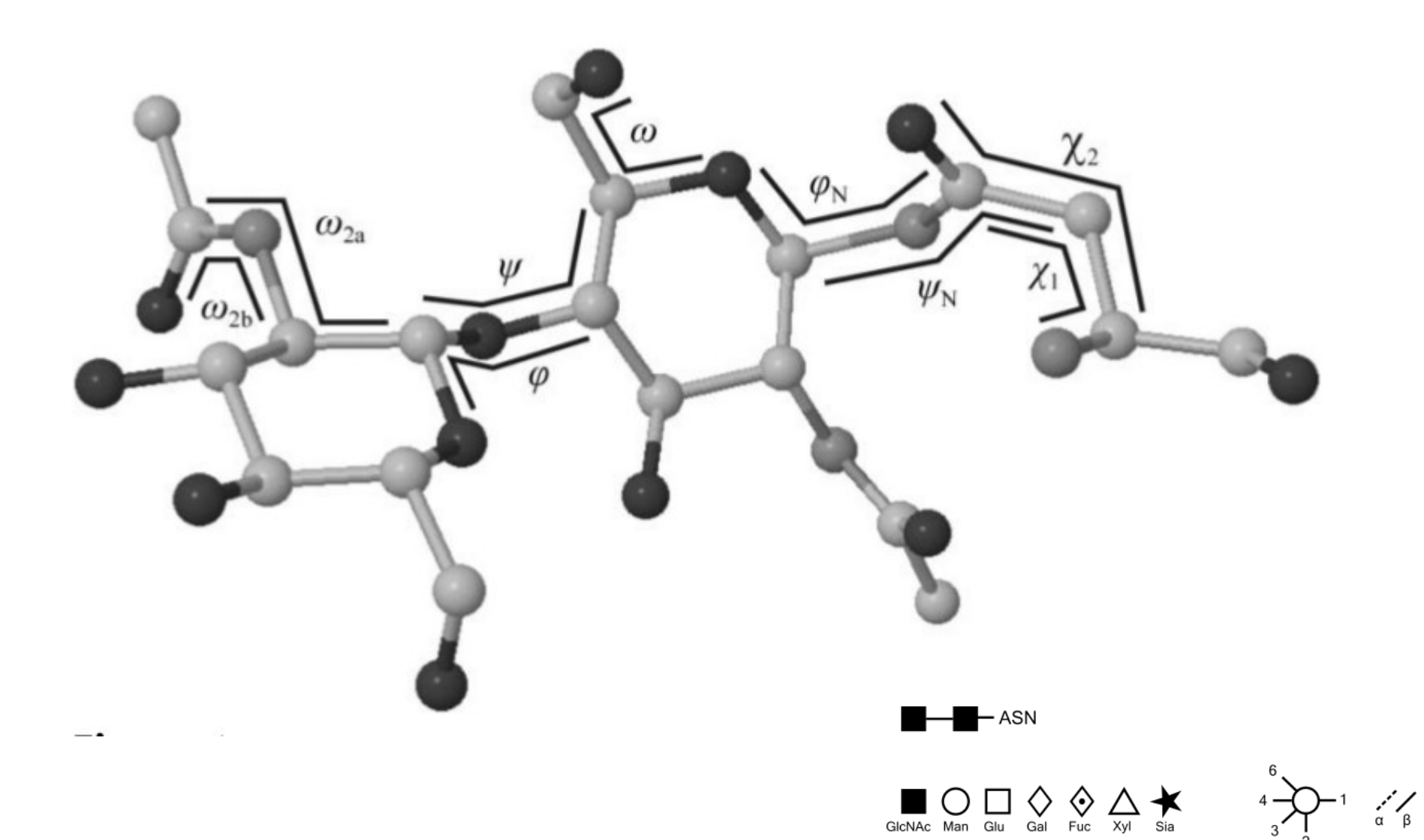

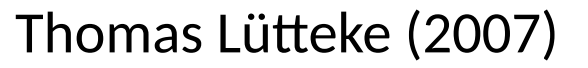

### N-linked carbohydrates

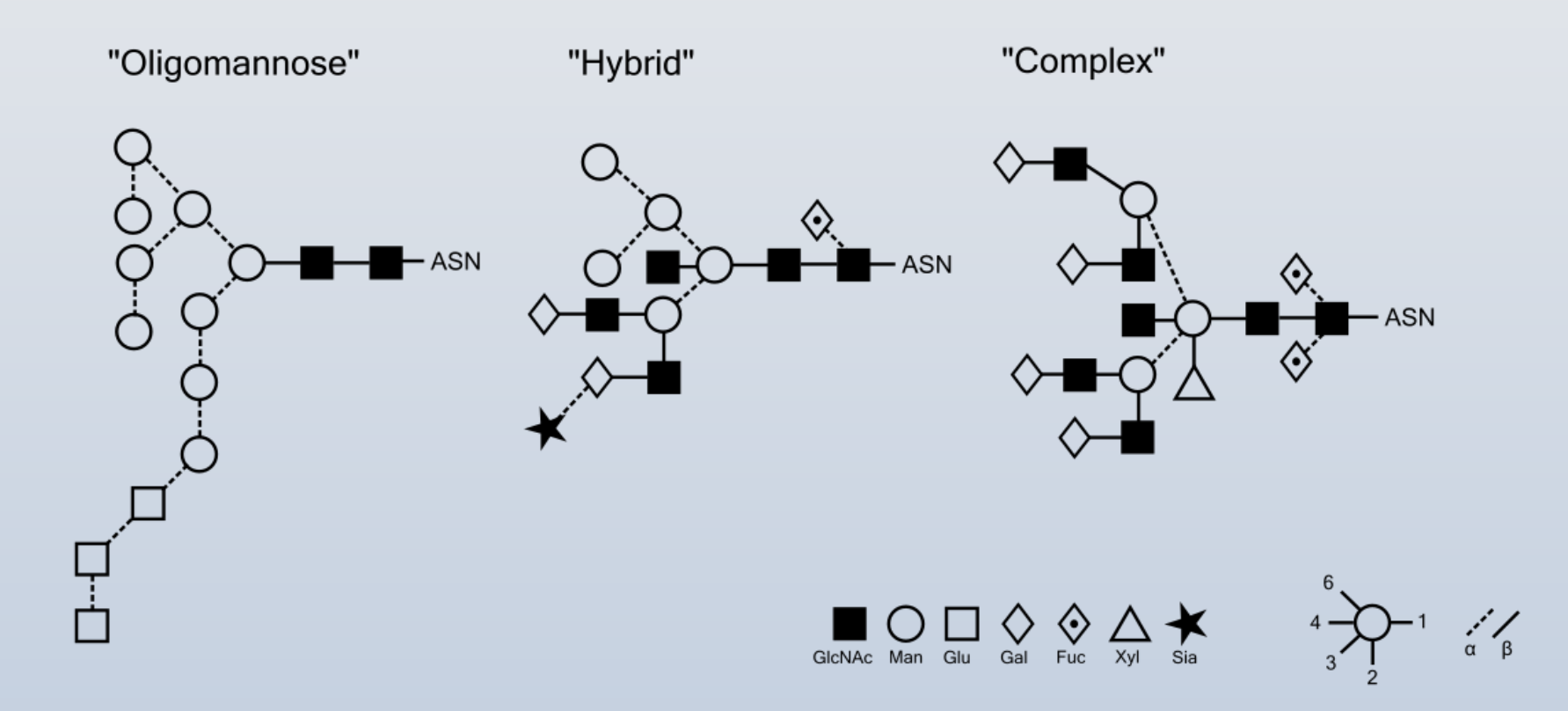

### Linking Oligosaccharides/Carbohydrates: LO/Carb

- One can fully define carbohydrate structure by the primary structure and a set of torsion angles
- Build complex carbohydrate structure
	- from a dictionary of standard links
	- and monomers
	- torsion-angle refinement
		- by simulated annealing

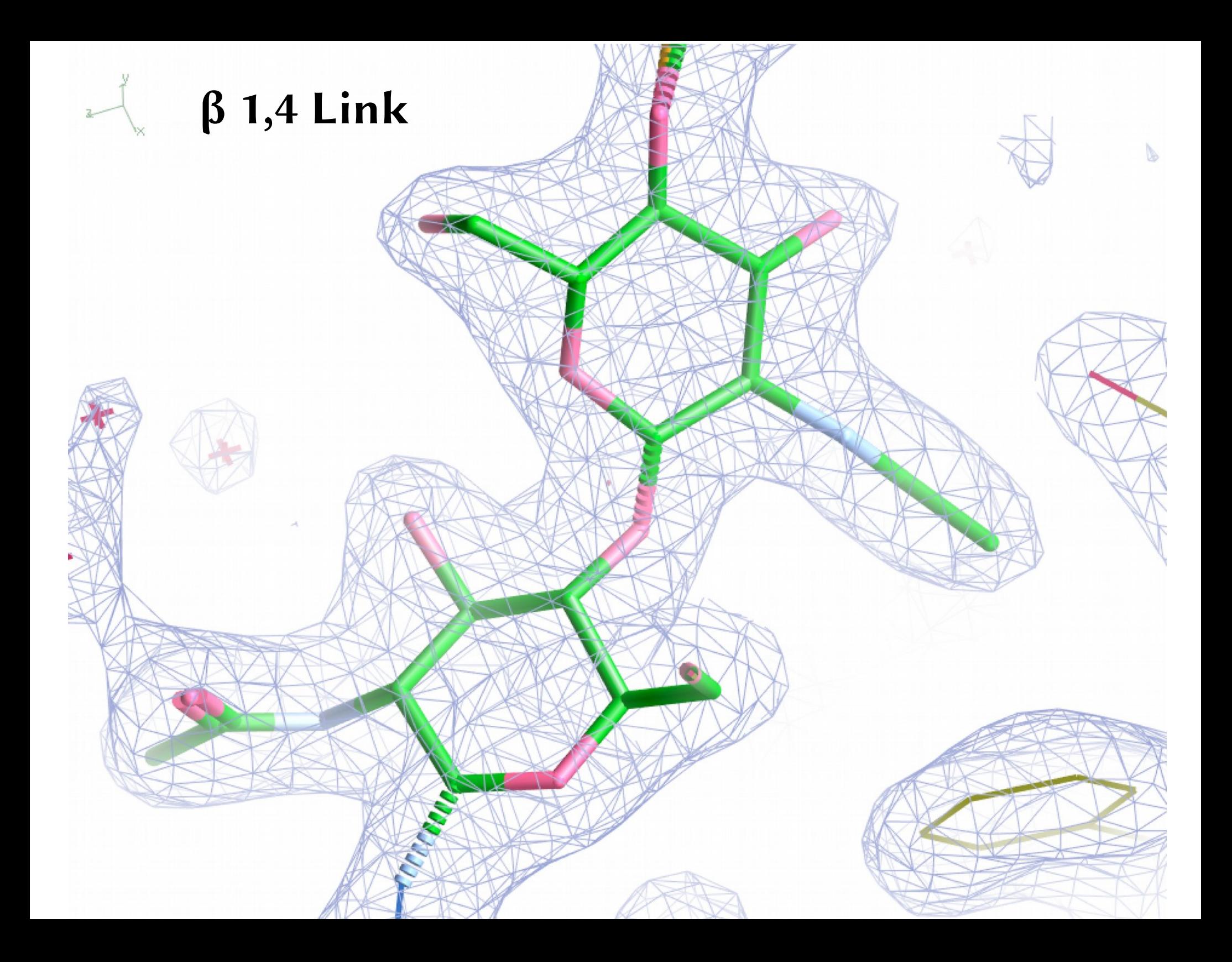

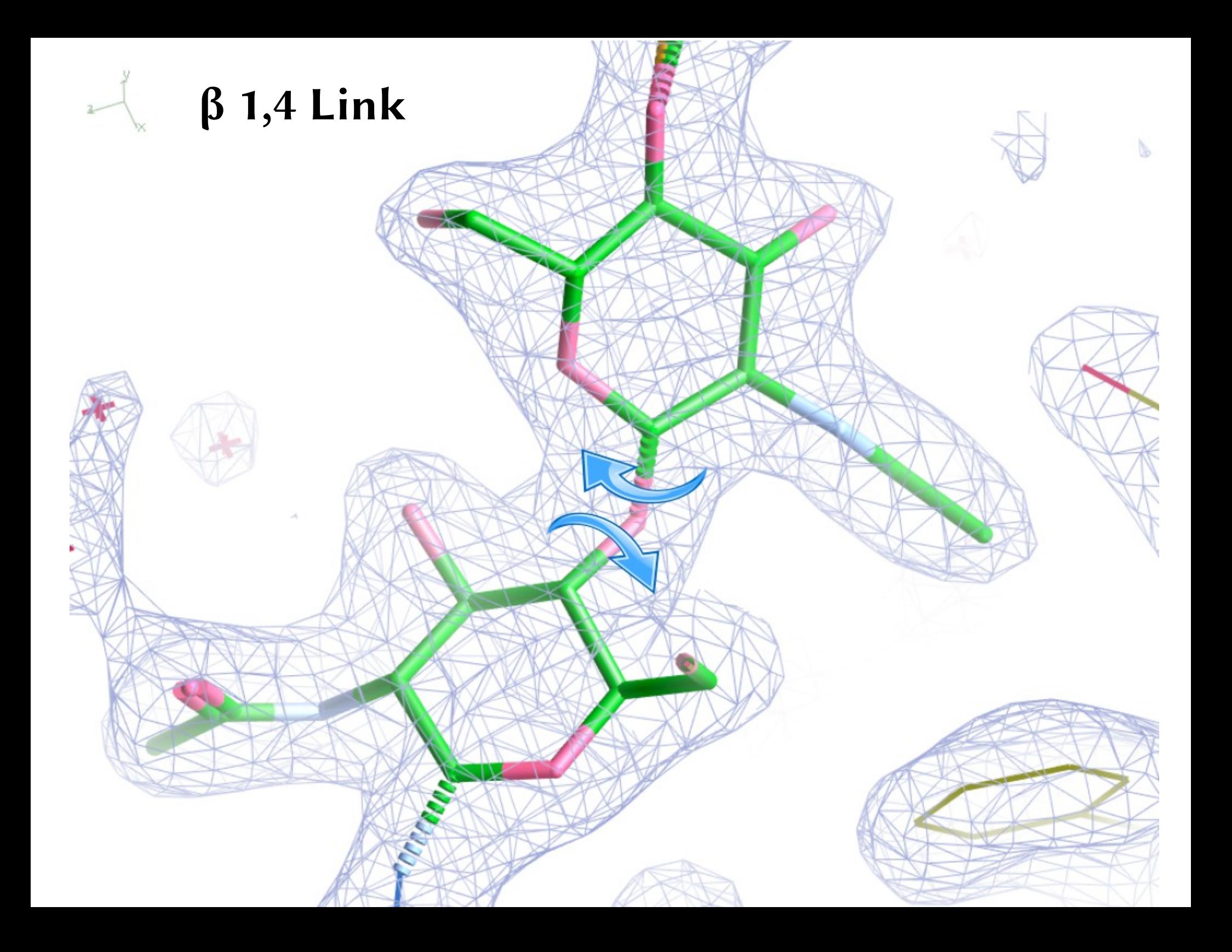

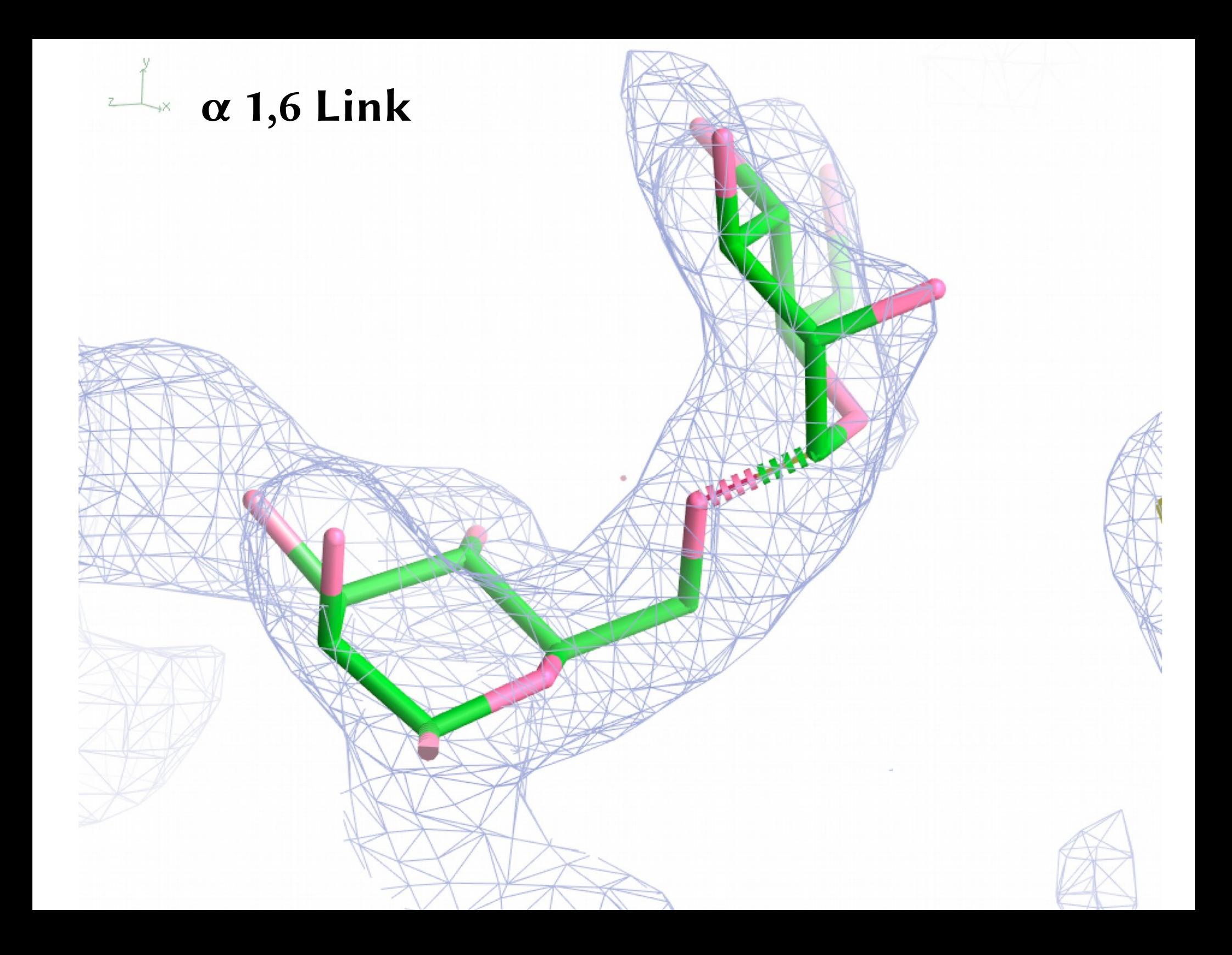

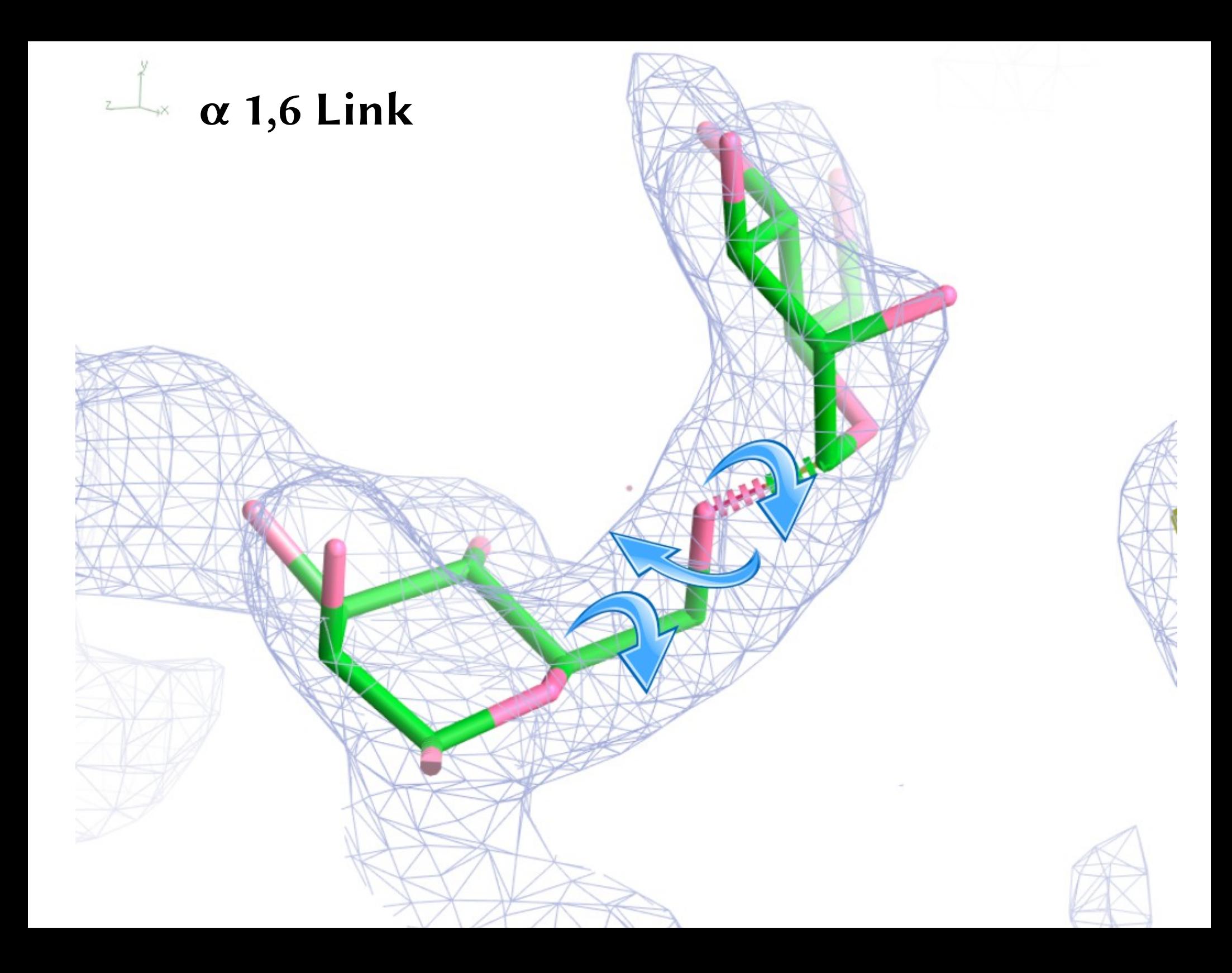

## Refinement Progress (NAG-ASN example)

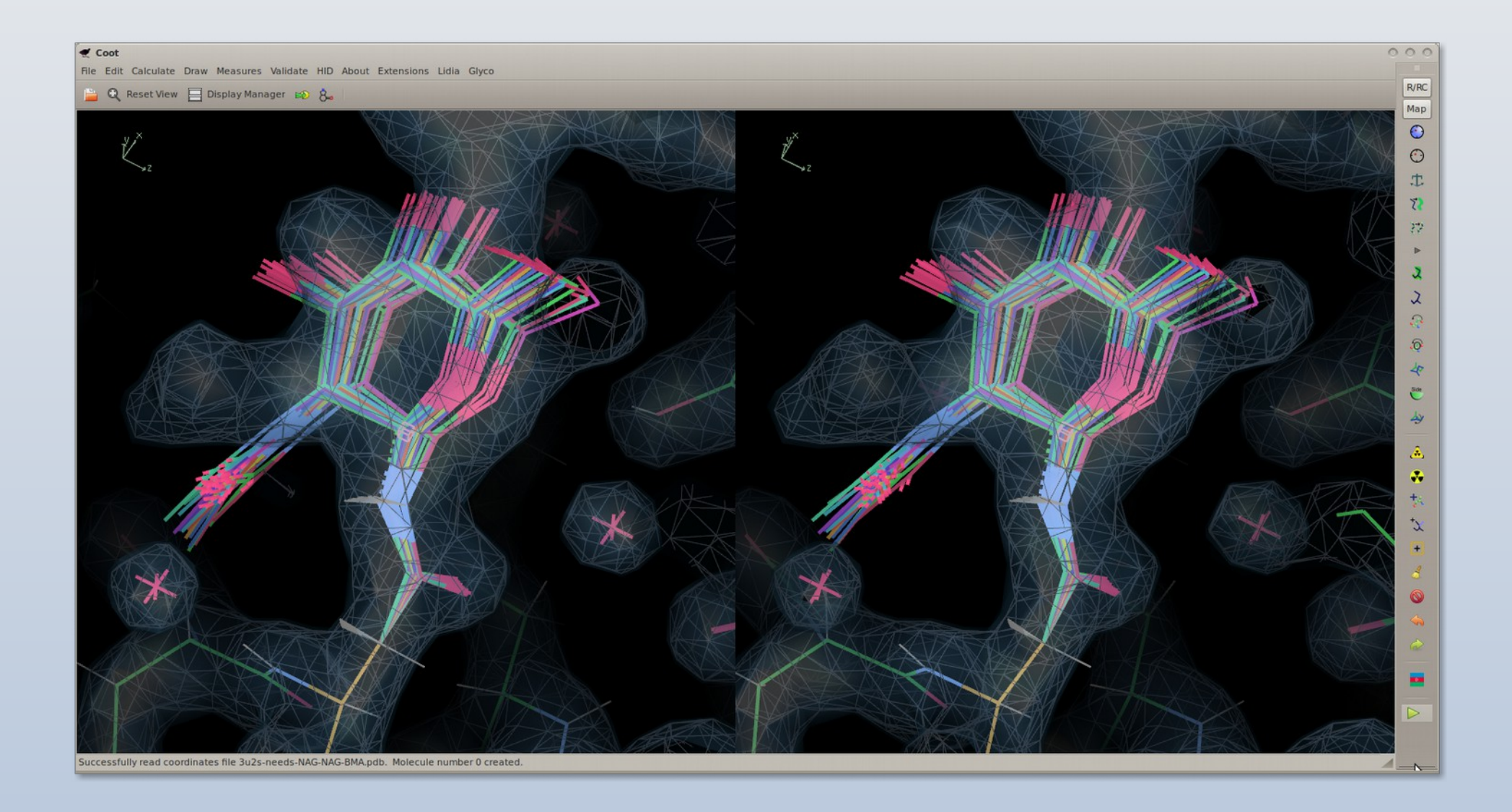

# N-linked Glycan Modelling in Coot

- Two Modes:
- Residue by Residue – User Control
- Whole Tree Addition
	- Automated
	- Embedded decision-making

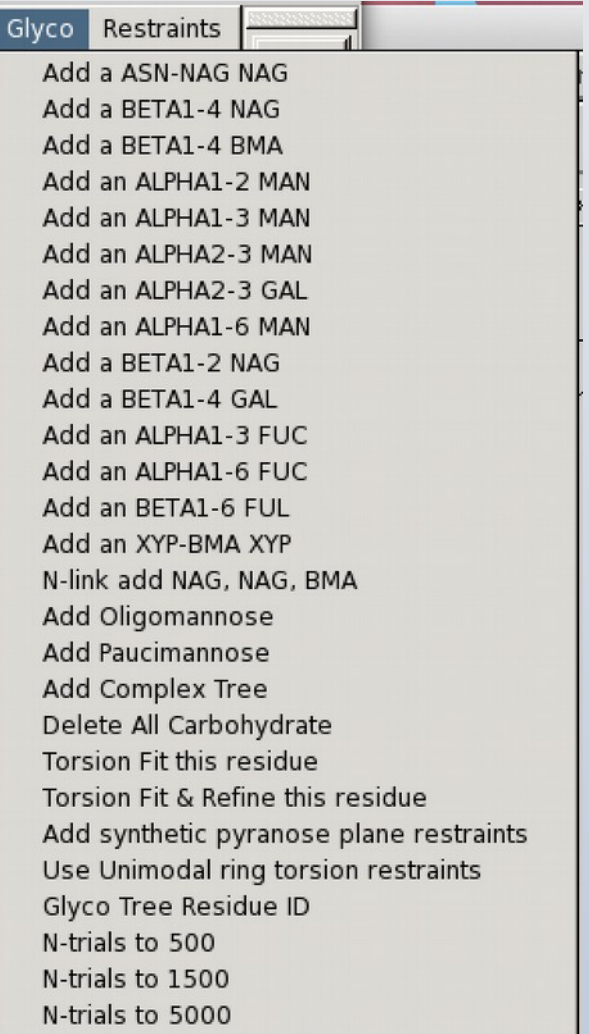

### Problematic Glycosylation

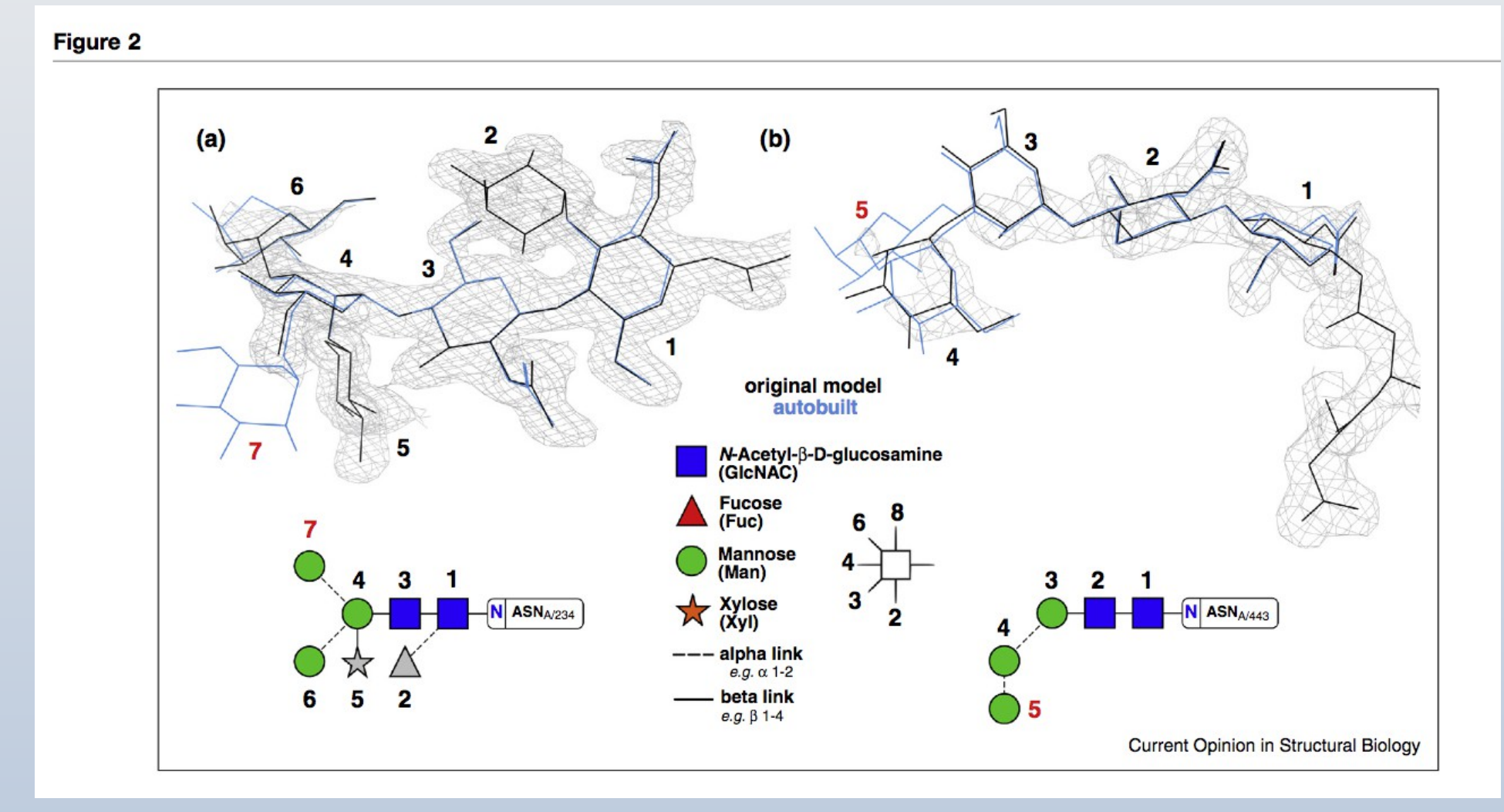

Agirre *et al.* (2017) The Rocky Road to Automation

## Linking Fucose:  $Fuc- $\alpha$ 1,3$

- Add a menu item to wrap the command
	- add\_linked\_residue("FUC" , "ALPHA1-3")

#### Added into a new N-linked tree:

– paucimannose

# Xyl-β1,2

- Xyl  $\beta$ 1,2 Man
	- using XYP (beta D xylosepyranose)
	- was not in the Refmac Monomer Library list of links
	- It has been added and will be available to CCP4 shortly

### Refinement Stabilizers

- Using Coot's Real Space Refinement
	- (in default mode)
	- allowed saccharides to result in twisted or boat ring conformations
		- even without user intervention
- Unimodal Torsion Restraints
- Pseudo-plane restraints
- Inter-residue Geman-McClure external distance restraints

## REFMAC Monomer Library chem\_comp\_bond

loop\_

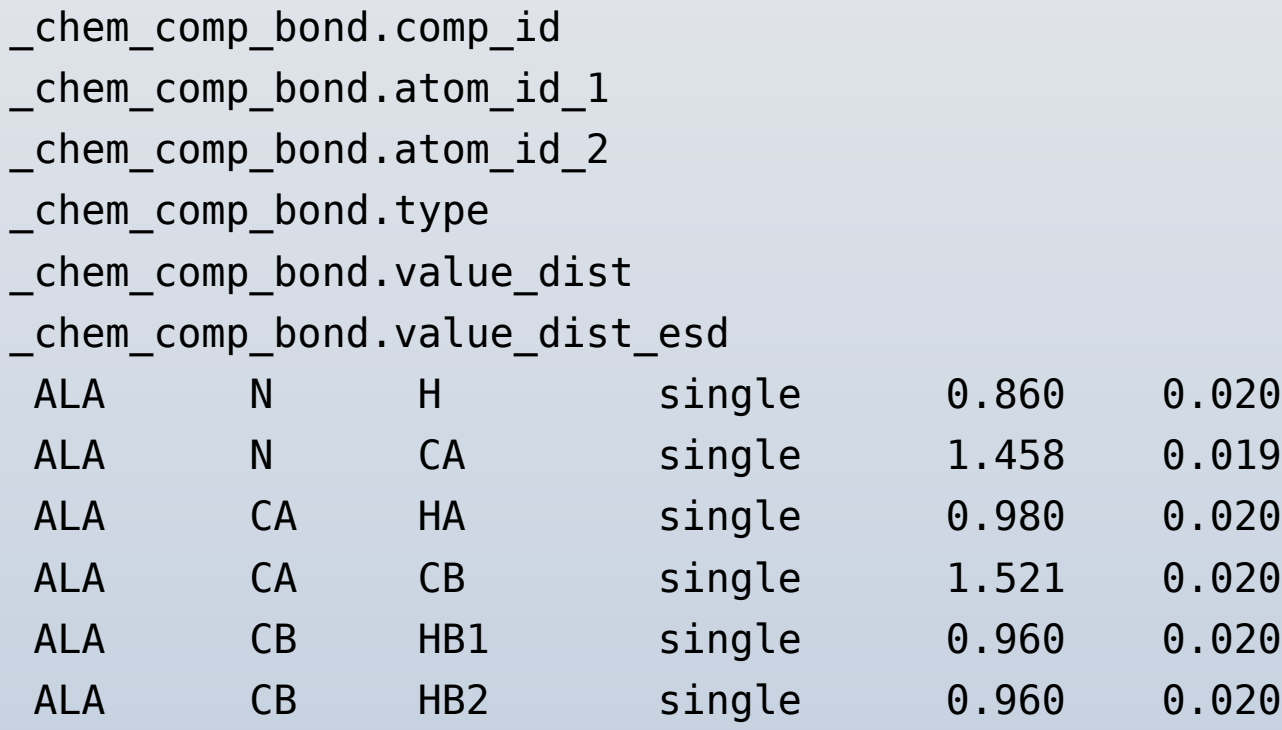

## REFMAC Monomer Library chem\_comp\_tor

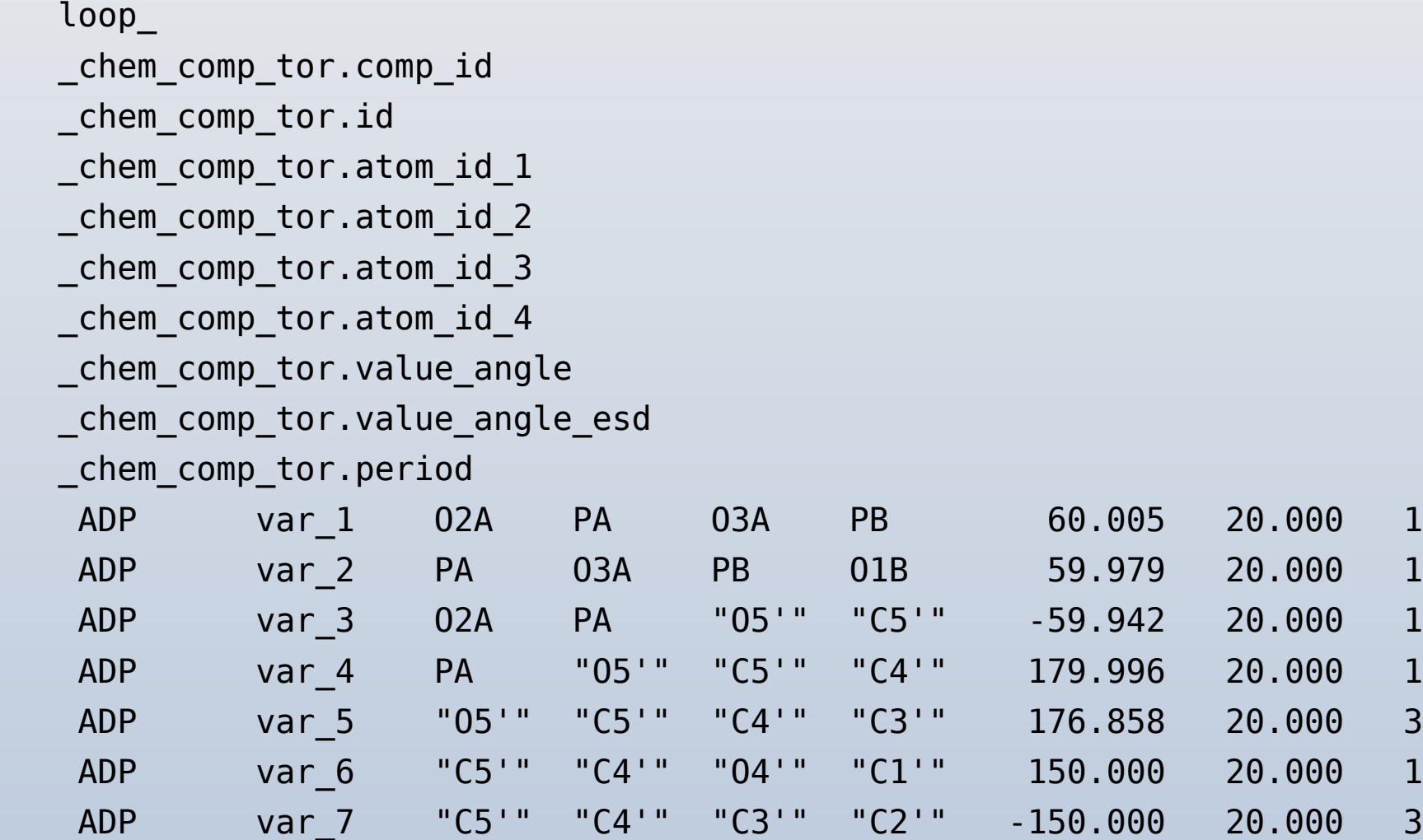

### Unimodal Torsions and Pseudo Planes

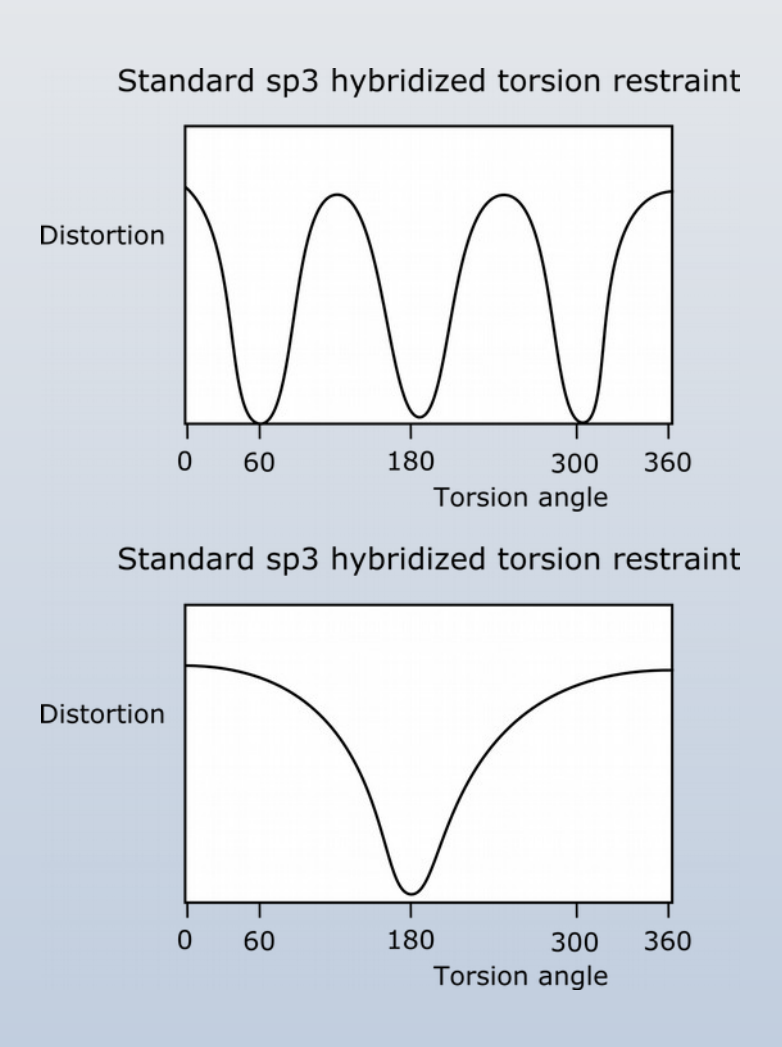

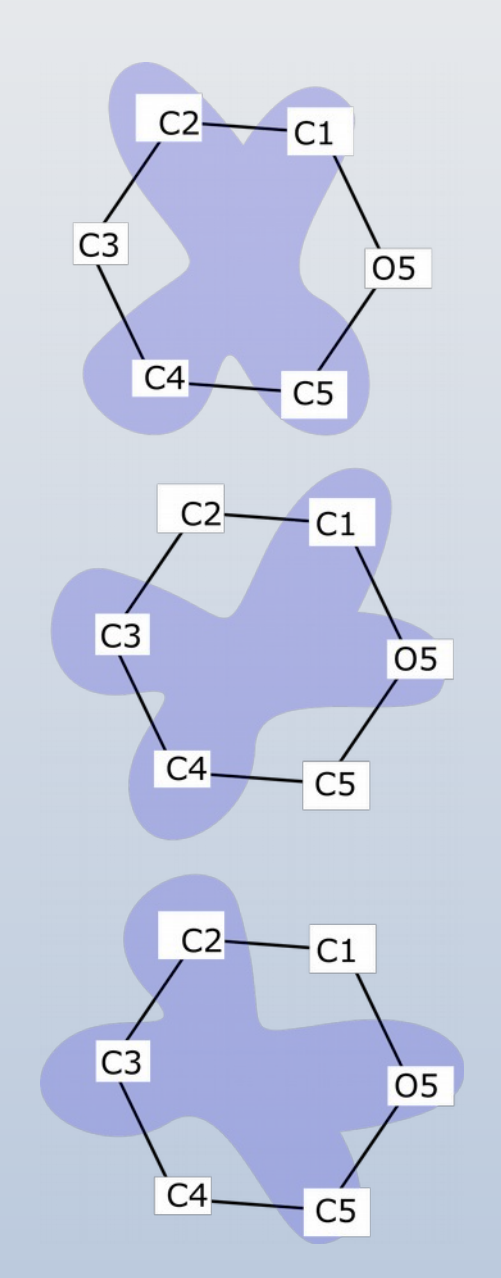

### External Distance Restraints

- Using distances from prior-know glycan crystal structures
	- c.f. ProSMART for protein models
	- here we use intent to use a consensus model rather than a particular model

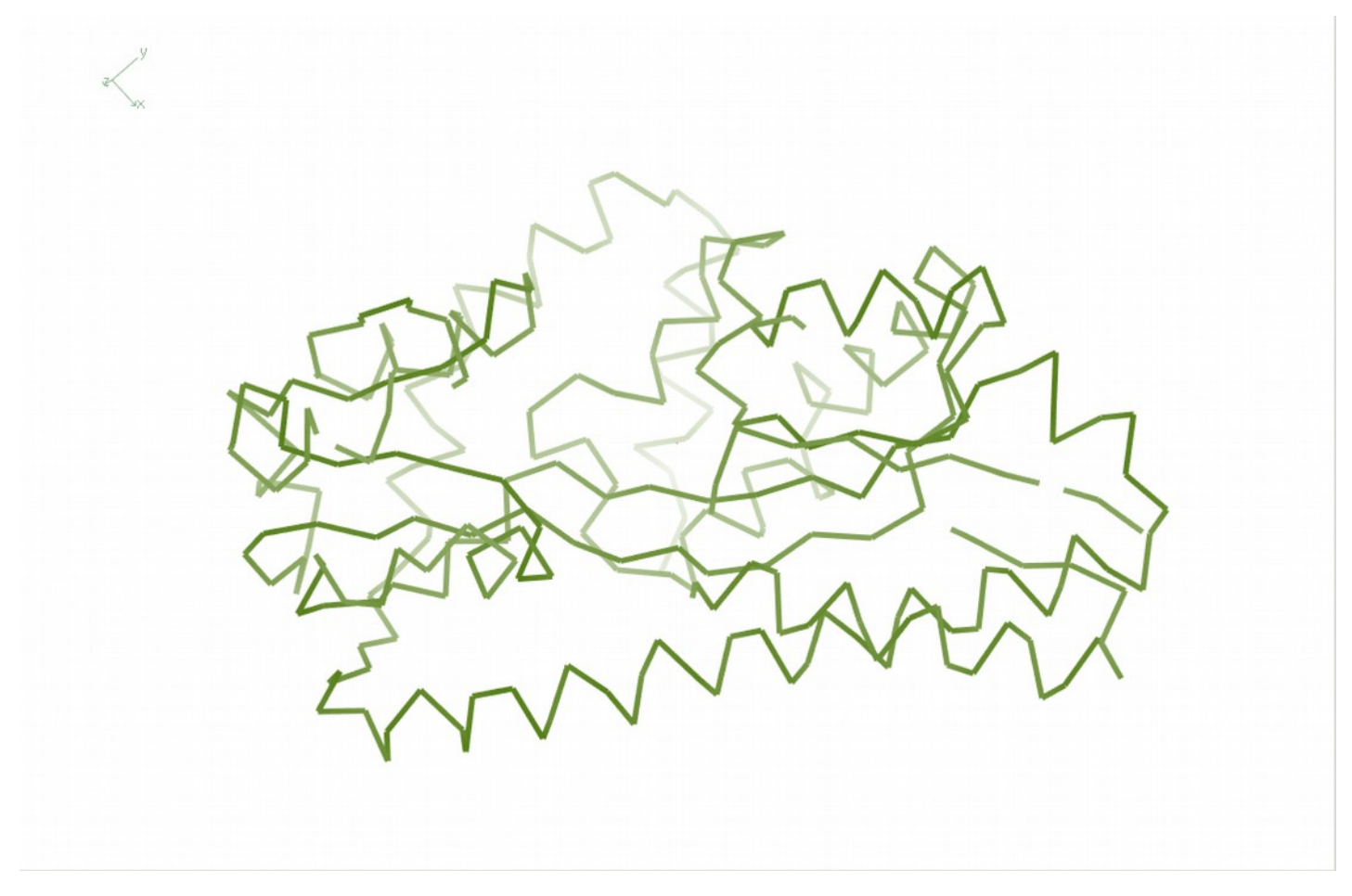

Low resolution current structure

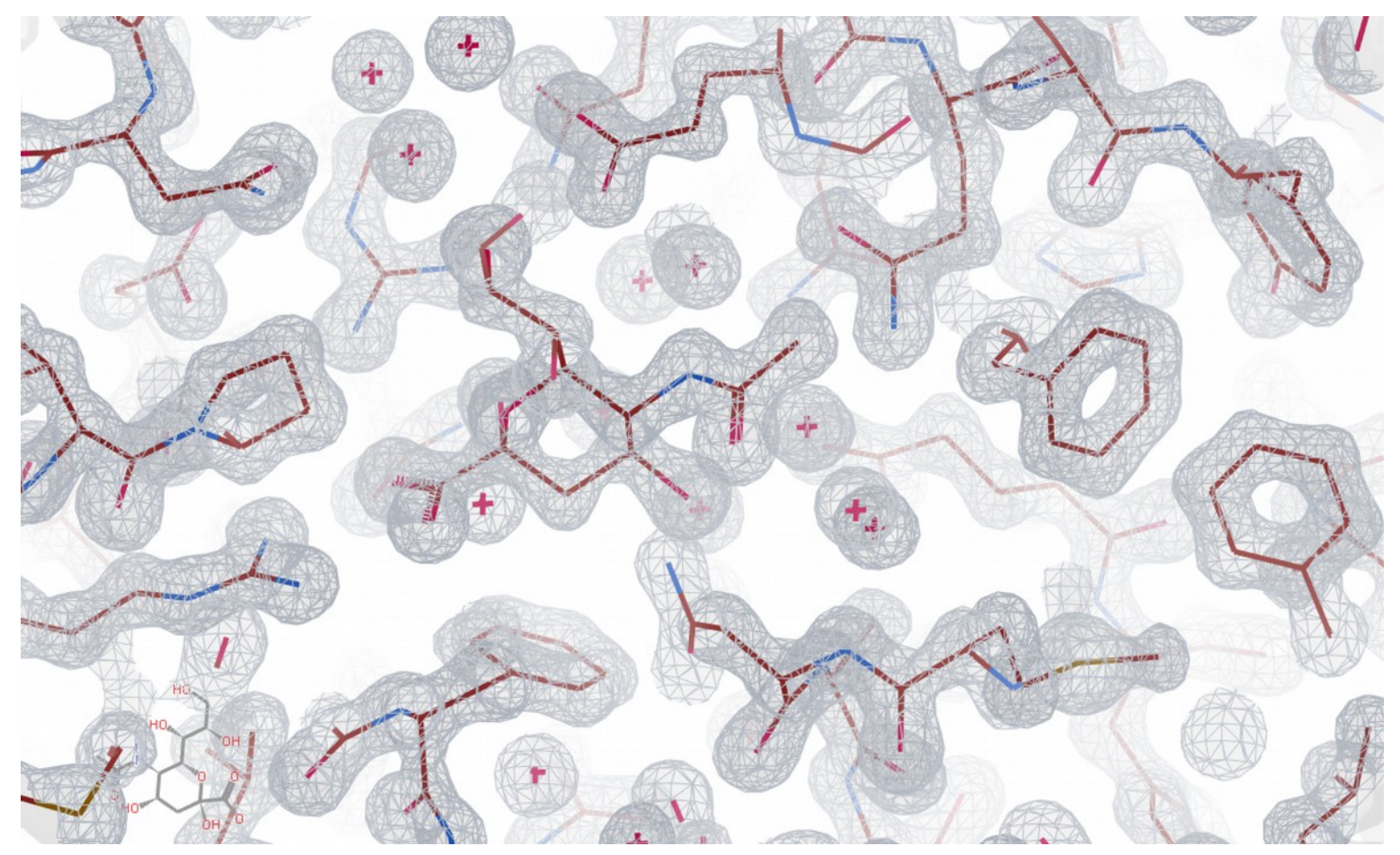

Previously Known High-resolution Reference

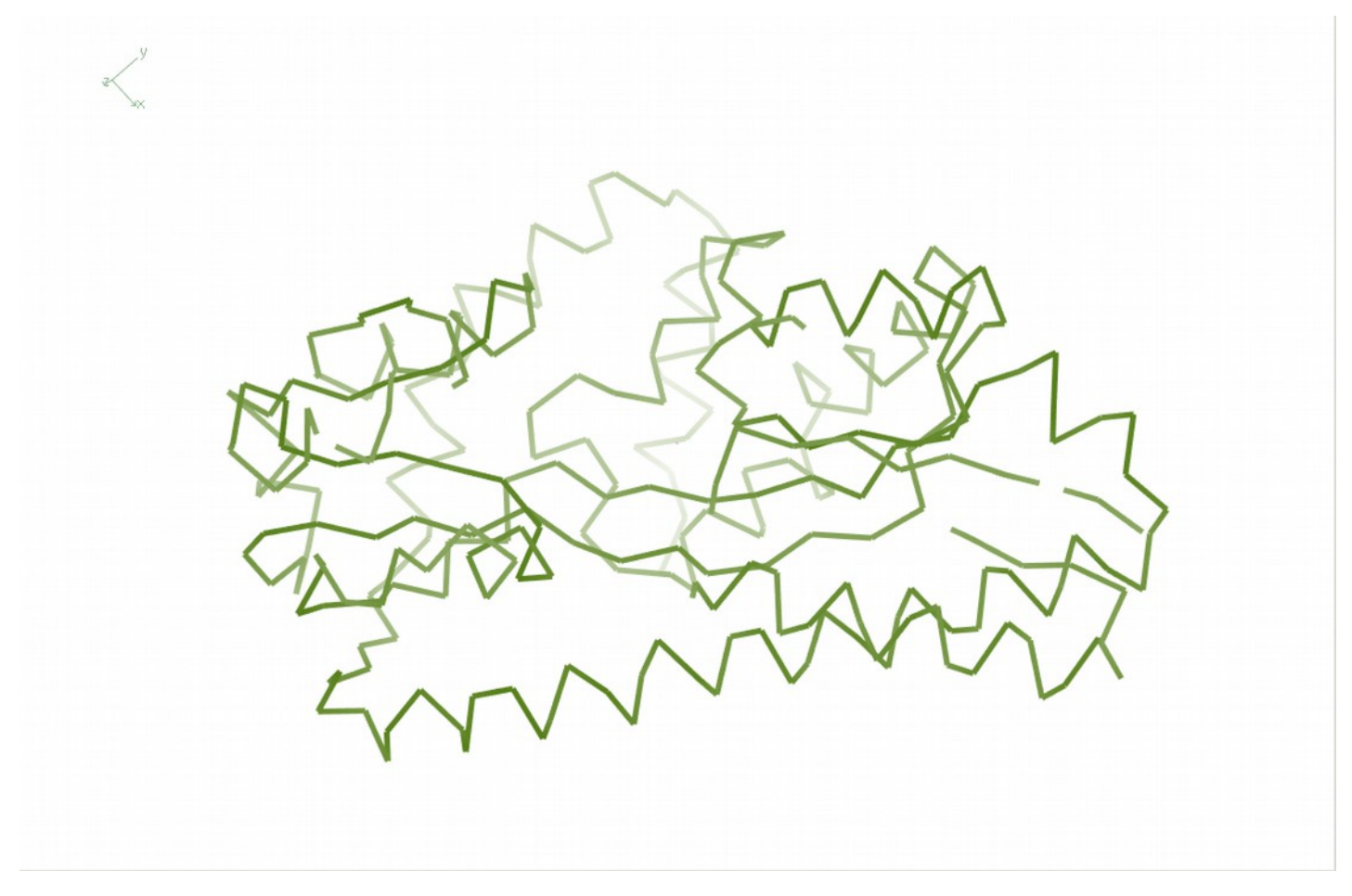

Low resolution current structure

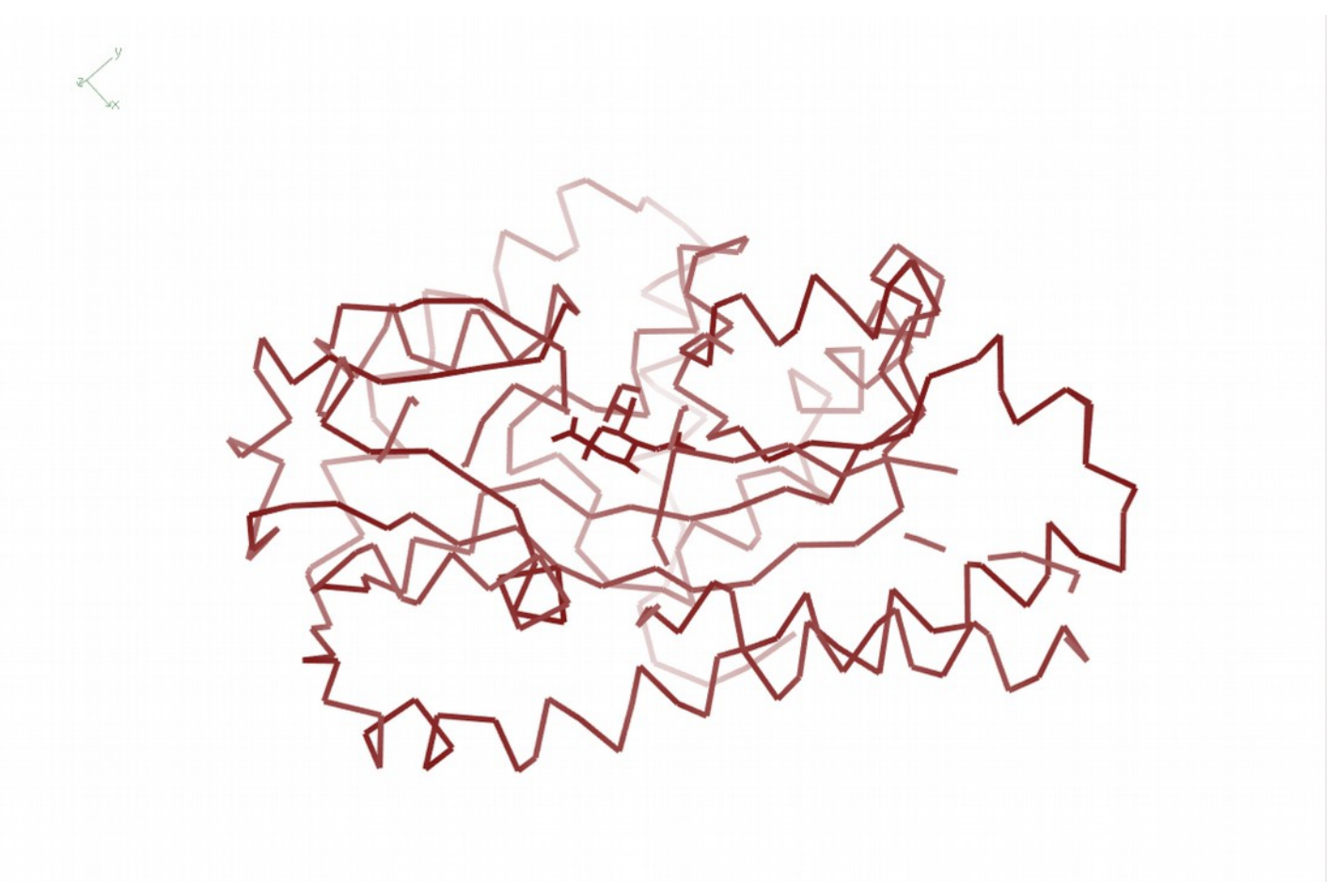

High resolution reference structure

## ProSMART Restrains

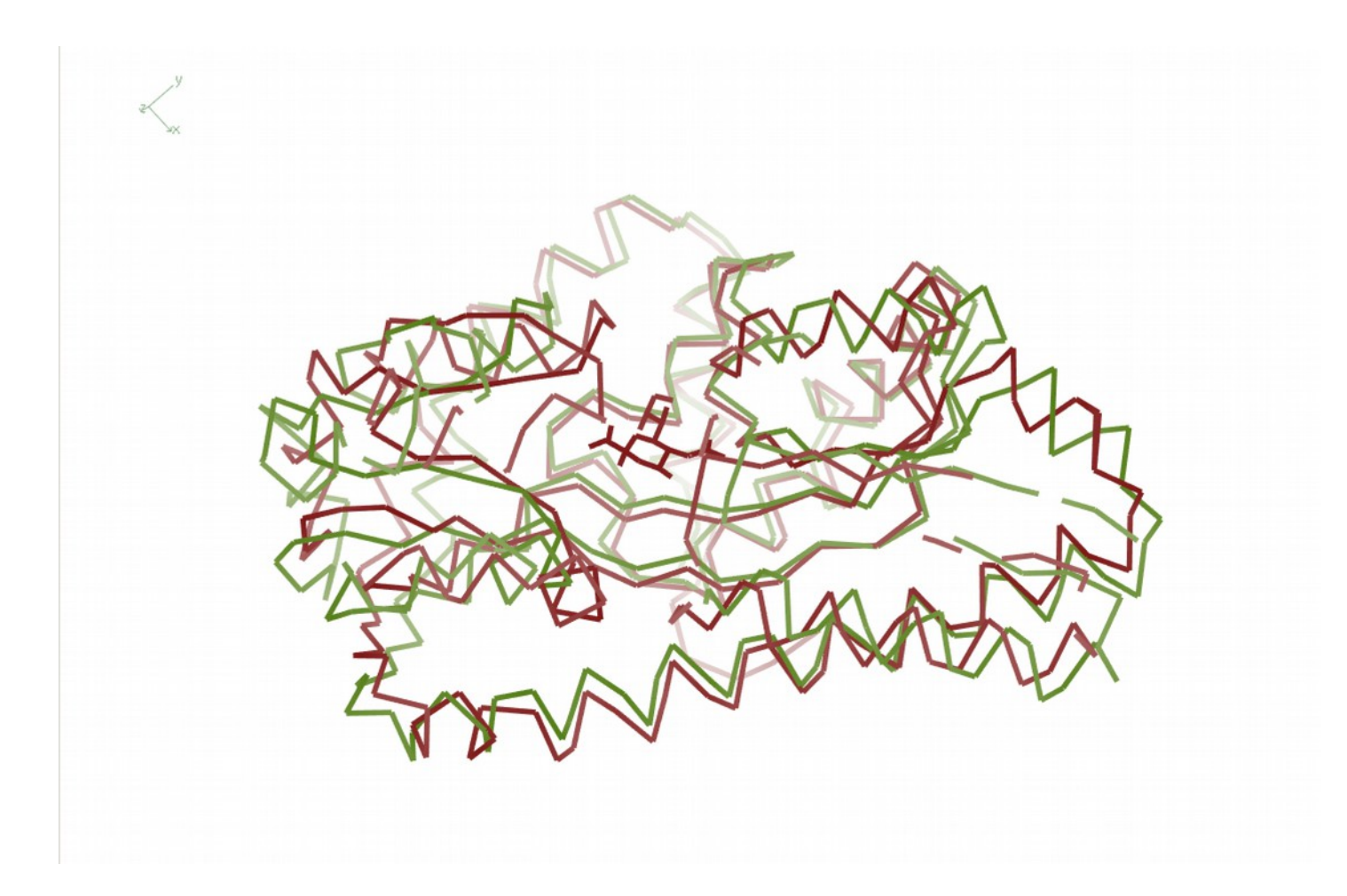

Similar but different

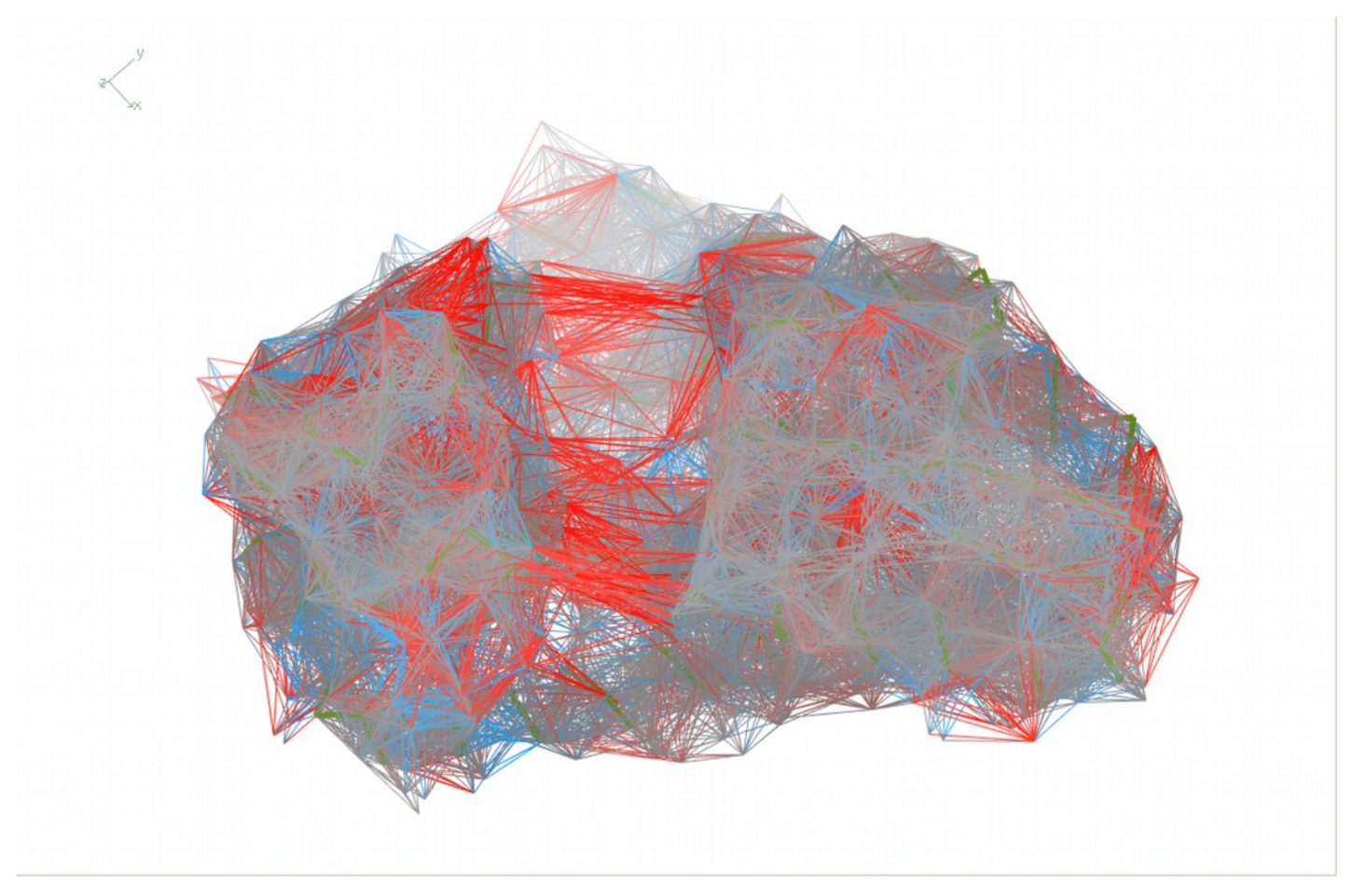

### Modified Target Function

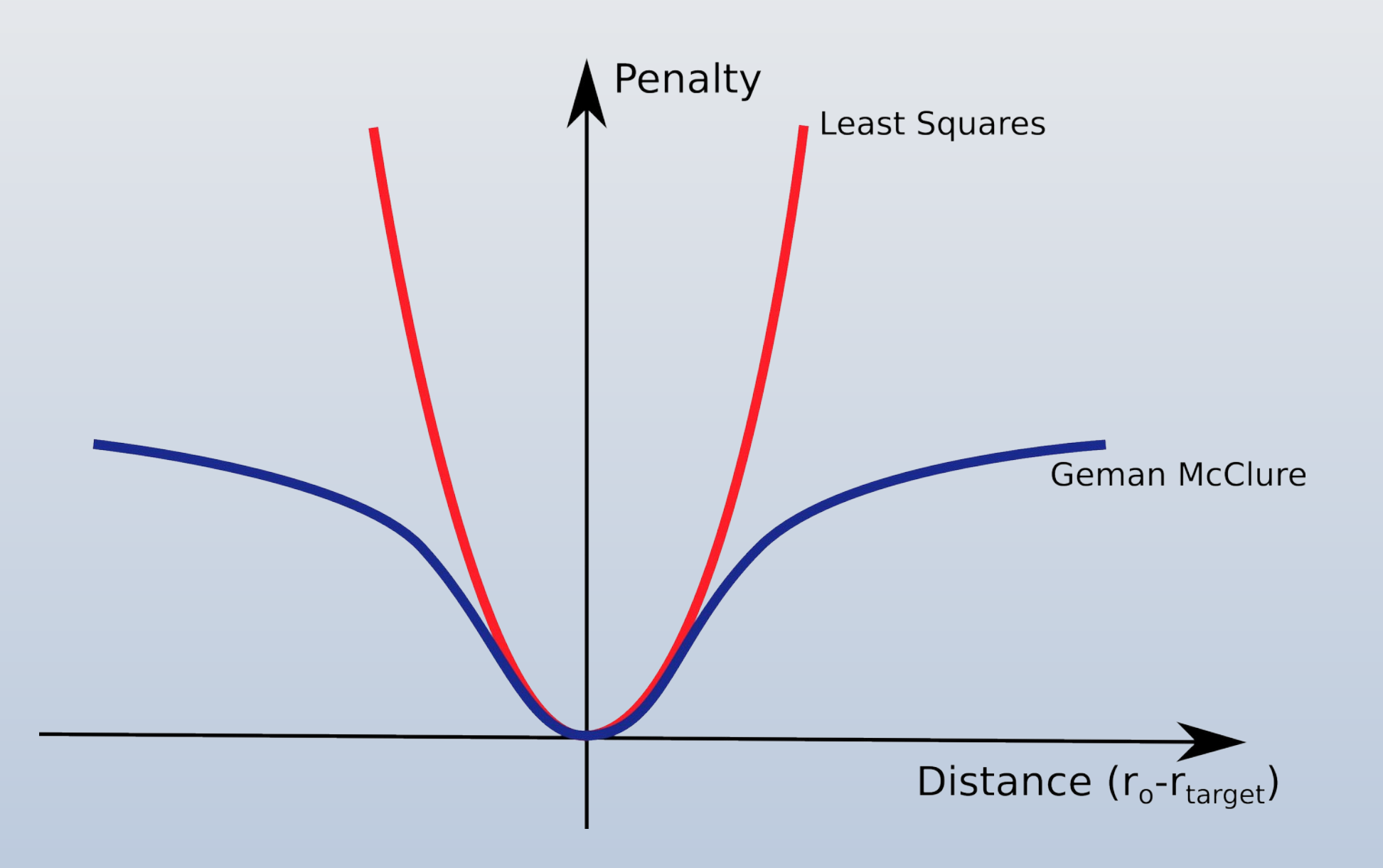

## N-linked Carbohydrate

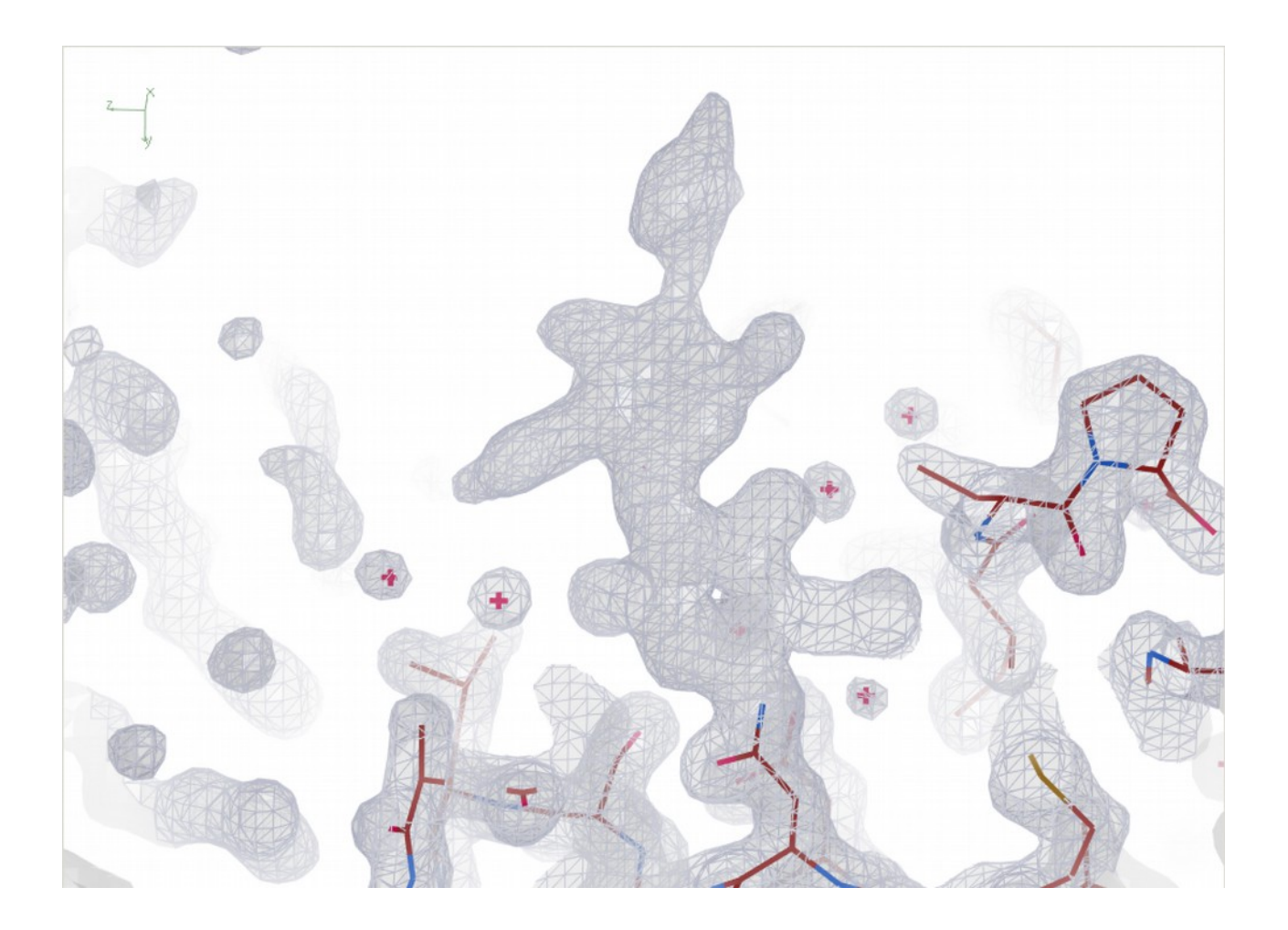

## N-linked Carbohydrate

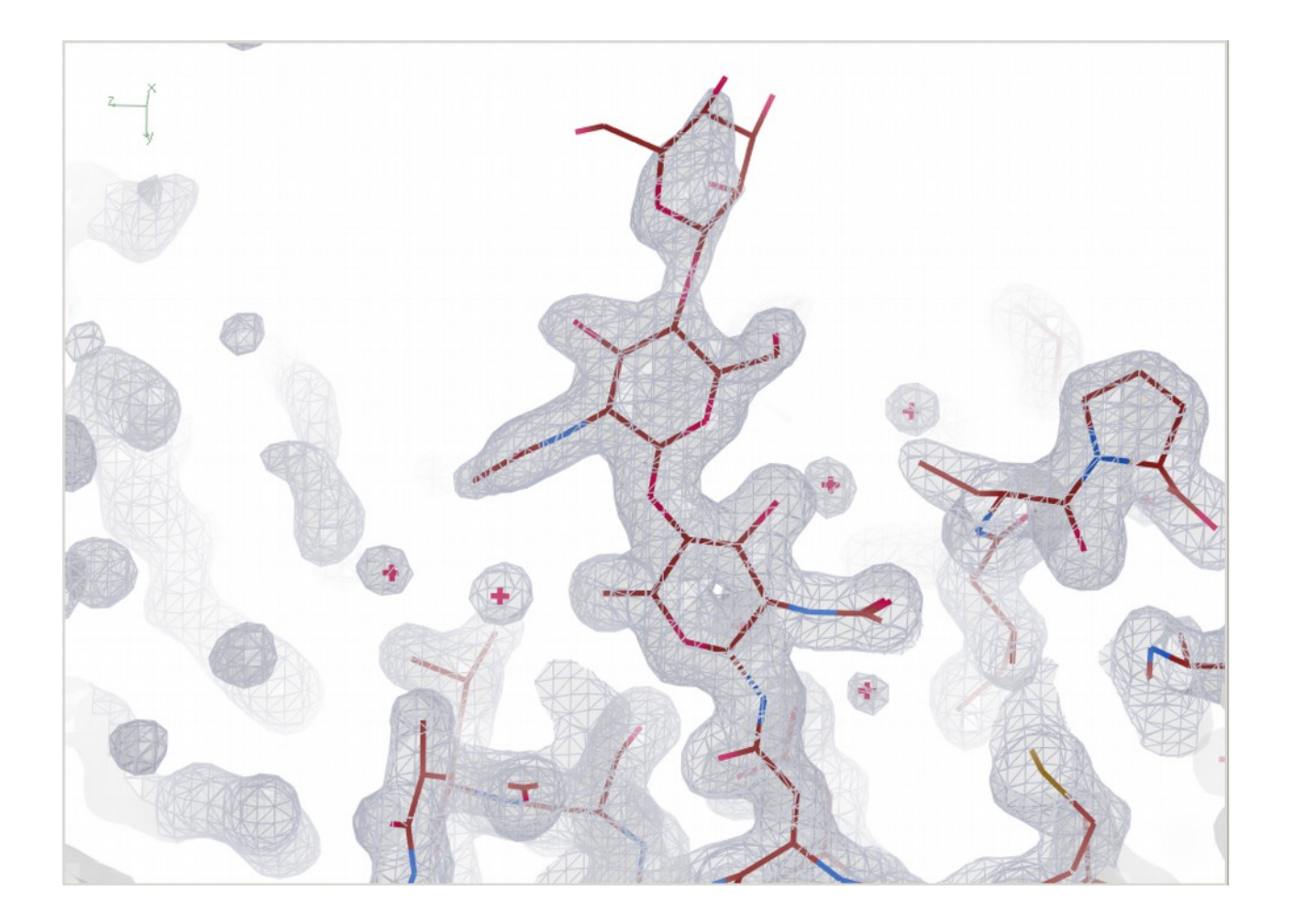

### Ligand Tools: N-linked Carbohydrate

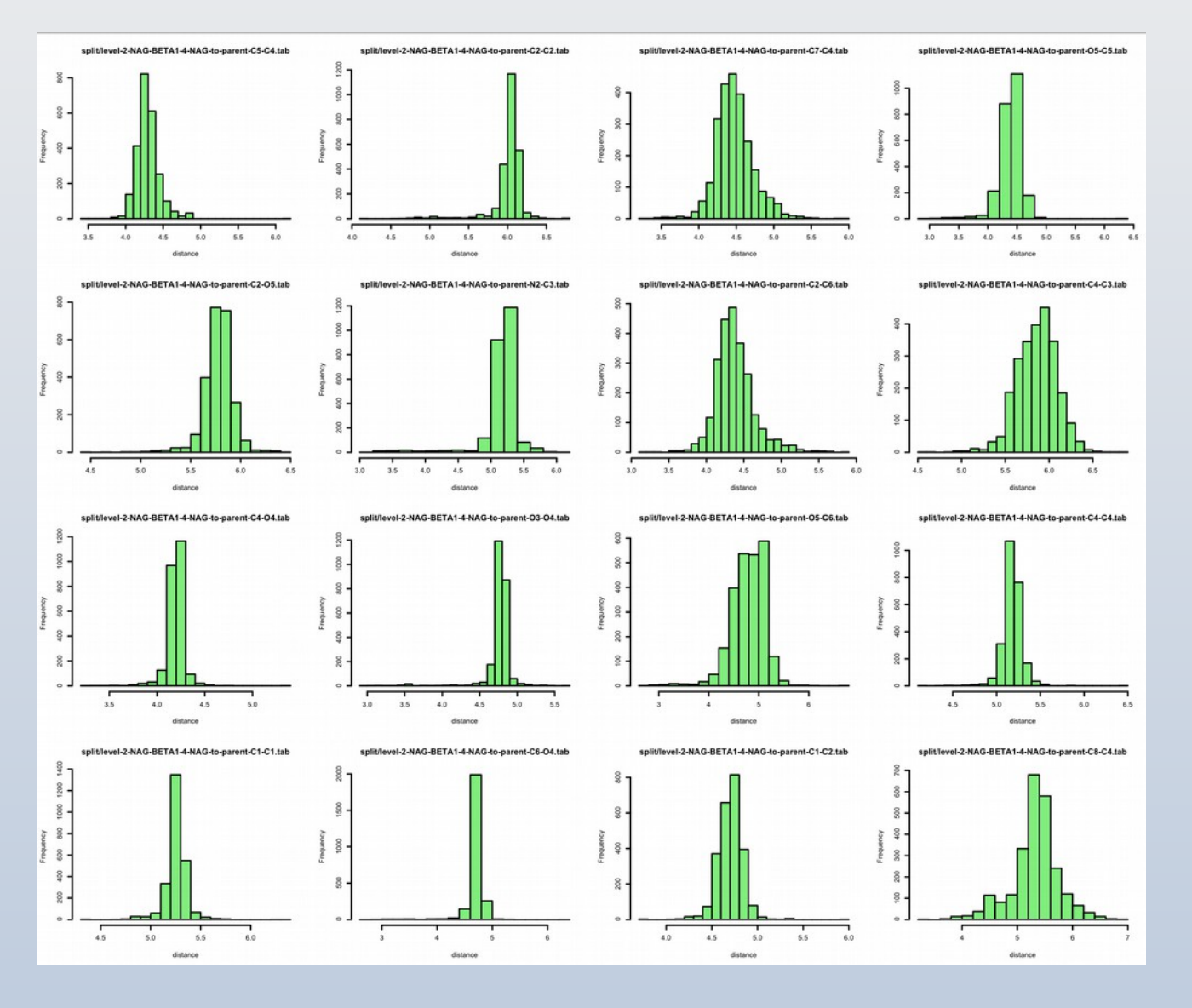

 $\rightarrow$  consensus restraints (no user-defined prior)

### Adding PRIVATEER for Model Validation

- Until 2016 Coot had no validation for carbohydrate geometry
	- (only fit to density was used)
- Now the model is validated (and filtered) by tree
	- using the output of PRIVATEER
	- both GUI interface and built into the auto-builder
- New Interface

## Video/Demo

●

### Building Models "Wrongly" (judging by density)

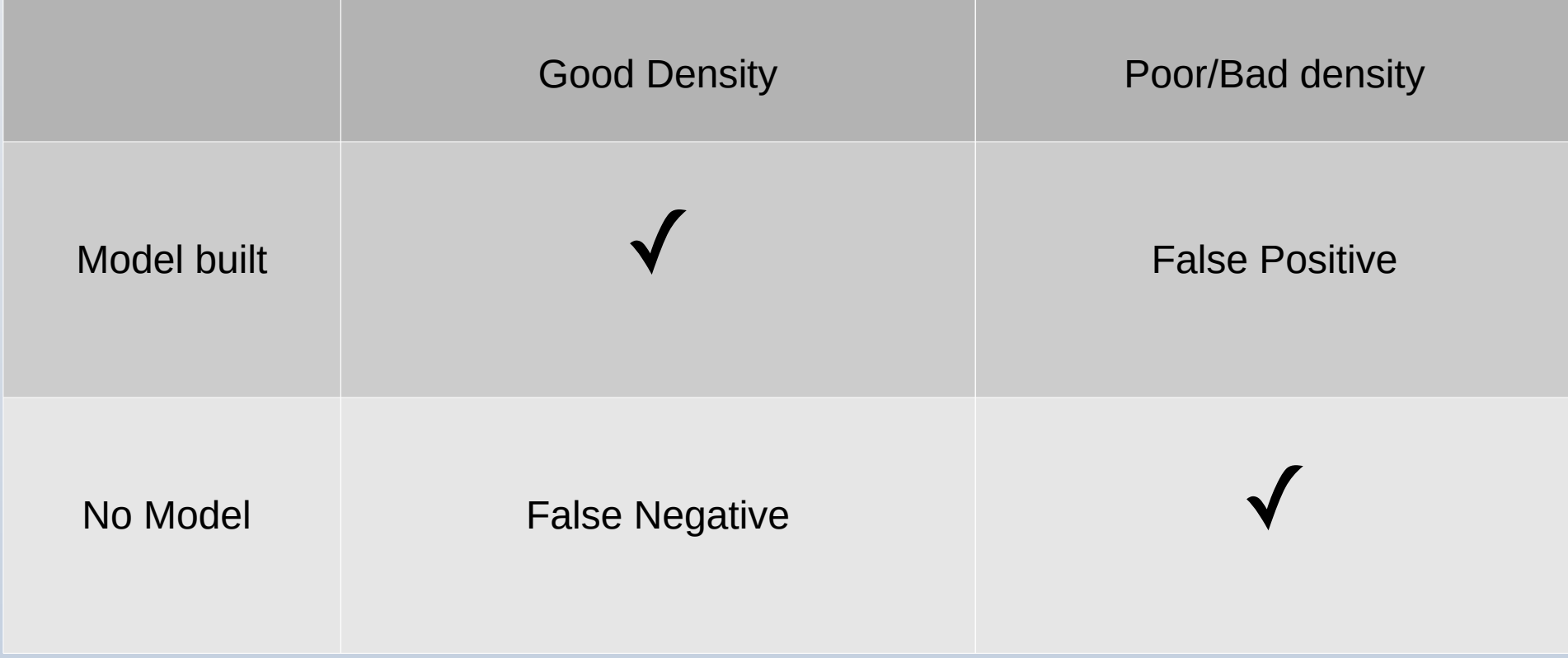